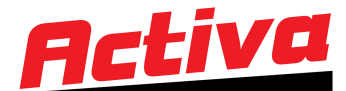

## **AKTYWACJA / DEZAKTYWACJA CHIPA**

## **B**YAMAHA

**Sposób 1.** Naciśnij przycisk oświetlenia.

**Sposób 2.** Ustaw tryb wspomagania niższy niż HIGH/EXPW, a następnie naciśnij sekwencję:  $+/-/ +/-$ 

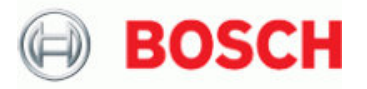

**Sposób 1.** Naciśnij przycisk WALK.

**Sposób 2.** Ustaw tryb wspomagania niższy niż TURBO, a następnie naciśnij sekwencję:  $+/-/ +/-$ 

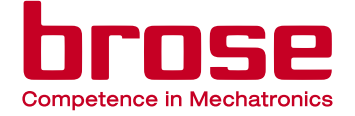

Ustaw tryb wspomagania inny niż najwyższy, a następnie naciśnij sekwencję: + / - / + / -

## **SHIMANO**

Działa automatycznie wraz z oświetleniem.

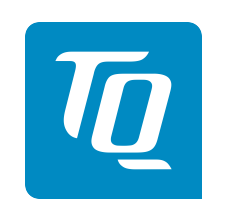

Ustaw tryb wspomagania LOW, a następnie naciśnij sekwencję MID / LOW / MID / LOW